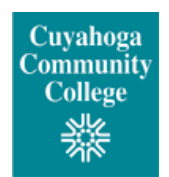

# **SmartClass Guidelines**

## **Facts about SmartClass**

SmartClass is a unique distance learning method that allows students the flexibility of watching their classes on television or the internet. SmartClass is broadcast on Tri-C's SmartTV on Time Warner's digital channel 195 in the City of Cleveland, on Time Warner's channel 24 in the city of Brunswick, and on Cox Cable digital channel 216, which is available in the following cities: Broadview Heights, Brooklyn Heights, Cleveland, Fairview Park, Lakewood, Olmsted Falls, Olmsted Township, Parma, Parma Heights, Rocky River and Seven Hills. (You must have digital cable to view the digital channels.) It is also video streamed on the SmartTV Web site at <http://flash-server1.tri-c.edu/index.html> [.](http://www.tri-c.edu/onlinelearning/Pages/SmartTV) Students enrolled in Cable College Classes are able to view their classesthrough a video-on-demand system available from any computer at *tricsmarttv***[.viebit.com](https://tricsmarttv.viebit.com/)**

#### **Read the course syllabus before beginning your studies!**

• The syllabus will tell you what books you need, how you will take tests, important assignment deadlines, and other information needed to successfully complete your SmartClass course.

#### **Buy your books**

- Educational materials(text, study guide, etc.) may be purchased in person from any college Book Center or ordered by telephone, fax, mail or online. To order online login to My Tri-C space, select the My Blackboard tab and then the link entitled "Order Books Online".
- The book titles and any other required materials are listed in the course syllabus.

#### **View the class**

- The preferred method, and in some courses the only method, of taking a SmartClass course is to watch the class during the scheduled class time. Check the class listing or your syllabus for this information. Most of the SmartClass faculty permits watching the class on a videotaped or delayed basis. With the video on demand system, SmartClass students can log into *tricsmarttv***[.viebit.com](https://tricsmarttv.viebit.com/)** on their home computers and view their classes at their convenience.
- Classes are replayed twice weekly on both the cable channel and the internet. Please refer to the Playback Schedule in your packet.
- Remember to view the class at *tricsmarttv***[.viebit.com](https://tricsmarttv.viebit.com/)** shortly after the class has aired to keep current and be informed of any changes that have occurred in respect to assignments, exams, due dates, etc. You can watch a video on demand of a SmartClass class at any of the campus TLC's if you don't have a computer.

#### **Take part in class discussions**

• The SmartClass Question Line is **216-987-3157**. Call this number to talk to your instructor and classmates while the class is meeting. Your instructor may want students to call this line at least once during each classto confirm your attendance. You are encouraged to call thisline with any input, answersto lecture questions, or questionsfrom your instructor.

### **Turn in homework assignments**

• Each SmartClass instructor will have different procedures regarding homework assignments. Refer to your course syllabus for specific information on the course.

#### **Take exams**

• Read the course syllabus for instructions.